## **BAB III**

#### **METODE PENELITIAN**

#### **3.1 Metode dan Desain Penelitian**

Metode penelitian adalah sebuah prosedur yang dilakukan oleh peneliti secara sistematis untuk mengumpulkan sebuah data ataupun informasi yang dibutuhkan oleh peneliti. Pada penelitian ini metode yang digunakan yaitu metode kuantitatif. Penelitian kuantitatif merupakan suatu penelitian dengan menggunakan angka-angka dengan teknik perhitungan statistik. Pada penelitian ini juga menggunakan desain penelitian *one group times series design* yaitu peneliti hanya menggunakan satu kelompok saja tanpa menggunakan kelompok lainnya sebagai pembanding. Metode ini dipilih serta digunakan karena untuk mengetahui pengaruh model *discovery learning* pada pelajaran IPS materi peninggalan sejarah untuk meningkatkan berpikir kronologis dan minat belajar siswa kelas IV SD. Variabel dalam penelitian ini terdiri dari variabel bebas dan variabel terikat.

- a. Variabel bebas merupakan variabel yang menjadi sebab atau mempengaruhi variabel lain (terikat). Dalam penelitian ini, yang menjadi variabel bebas yaitu penggunaan model *discovery learning*.
- b. Variabel terikat merupakan variabel yang dipengaruhi atau menjadi akibat dari adanya variabel bebas. Dalam penelitian ini, yang menjadi variabel terikat yaitu berpikir kronologis dan minat belajar siswa.

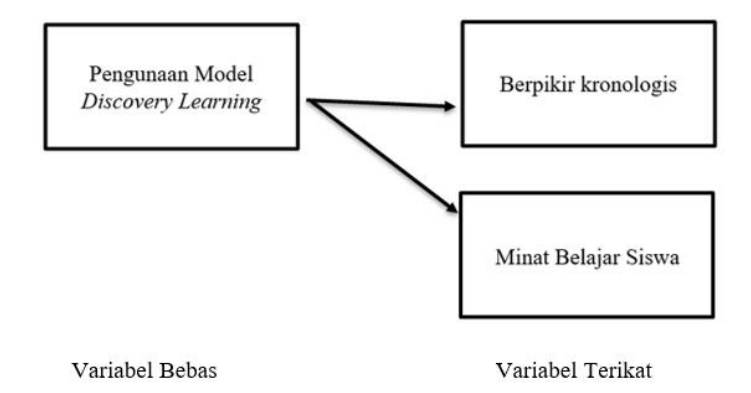

Gambar 1. Hubungan Variabel Bebas dan Variabel Terikat

### **3.2 Populasi Penelitian**

Dalam penelitian ini, subjek yang digunakan yaitu pada kelas IV SDN Cikondang I bertempatkan di Dusun Sukamulya, Desa Gunasari, Kecamatan Sumedang Selatan, Kabupaten Sumedang. Subjek penelitian dipilih dan disesuaikan dengan materi peninggalan sejarah yang terdapat di kelas IV SD.

#### **3.3 Instrumen Teknik Pengumpulan Data**

Instrumen penelitian adalah alat yang digunakan untuk mengukur fenomena alam maupun sosial (Sugiyono, 2014) Instrumen penelitian digunakan sebagai alat yang digunakan untuk memperoleh, mengolah, dan menginterpretasikan informasi yang telah didapatkan dari beberapa responden yang telah dipilih, kemudian dapat diinterpretasikan dengan menggunakan pola ukur yang sama. Di dalam penelitian ini menggunakan instrumen penelitian yang berbeda sesuai dengan kebutuhan yang diteliti.

Pengaruh pengaruh model *discovery learning* terhadap peningkatan pada mata pelajaran IPS materi peninggalan sejarah diukur menggunakan kegiatan *prettest* dan *posttest* dengan bentuk instrumen format penilaian. Kemudian Penggunaan LKPD (Lembar Kerja Peserta Didik) dibagikan kepada siswa berupa peta konsep yang harus diisi dan dikerjakan secara berkelompok.

Untuk mengukur minat belajar siswa, instrumennya yaitu berupa non tes yaitu berupa angket yang diberikan pada siswa kelas IV SDN Cikondang I untuk mengetahui minat belajar siswa sebelum dan sesudah pembelajaran menggunakan model pembelajaran *discovery learning*. Jenis angket yang dipakai dalam penelitian ini adalah *instrumen kuesioner skala likert*Skala likert adalah skala yang digunakan untuk mengukur pendapat serta respon dari seseorang terhadap sesuatu objek.

| N <sub>o</sub> | Rumusan Masalah                                                                                                    | <b>Instrumen Penelitian</b> |  |
|----------------|----------------------------------------------------------------------------------------------------|-----------------------------|--|
| 1.             | Bagaimana pengaruh<br>model<br><i>discovery learning</i> terhadap                                                                                                    | <b>Tes</b>                  |  |
|                | peningkatan berpikir kronologis                                                                                                    |                             |  |
|                | siswa SD Kelas IV pada mata<br>pelajaran IPS materi peninggalan<br>sejarah?                                                                                                 |                             |  |
| 2.             | Bagaimana peningkatan<br>minat<br>belajar siswa SD Kelas IV dengan<br>menggunakan model <i>discovery</i><br>learning pada mata pelajaran IPS<br>materi peninggalan sejarah? | Angket Minat Belajar Siswa  |  |

Tabel 3.1 Hubungan Rumusan Masalah dan Instrumen Penelitian

# a. Tes

Tes merupakan sebuah alat untuk mengukur kemampuan siswa dalam melaksanakan pembelajan (Astiti, 2017). Yang digunakan dalam penelitian ini yaitu *pretest* dan *posttest. Pretest* dilakukan diawal untuk mengetahui keterampilan siswa dalam berpikir kronologis. Sedangkan untuk *posttest* dilakukan diakhir setelah dilakukannya perlakuan yaitu menggunakan model *discovery learning*. Sehingga, dapat ditarik kesimpulannya terkait pengaruh model *discovery learning* untuk mrningkatkan berpikir kronologis siswa.

b. Angket

Angket atau bisa disebut juga dengan kuesioner merupakan sebuah teknik pengumpulan data yang digunakan untuk mencari informasi dari beberapa orang untuk memberikan tanggapan, sikap, serta keyakinan, karakteristik dan perilaku terhadap suatu hal yang ingin berguna untuk pengumpulan data (Siregar, 2013). Dalam penelitian yang dilakukan yaitu menggunakan angket tertutup, dan responden hanya memilih pernyataan-pernyataan yang sudah disediakan di dalam sebuah tabel. Sehingga, dapat ditarik kesimpulannya terkait pengaruh model *discovery learning* untuk meningkatkan minat belajar siswa.

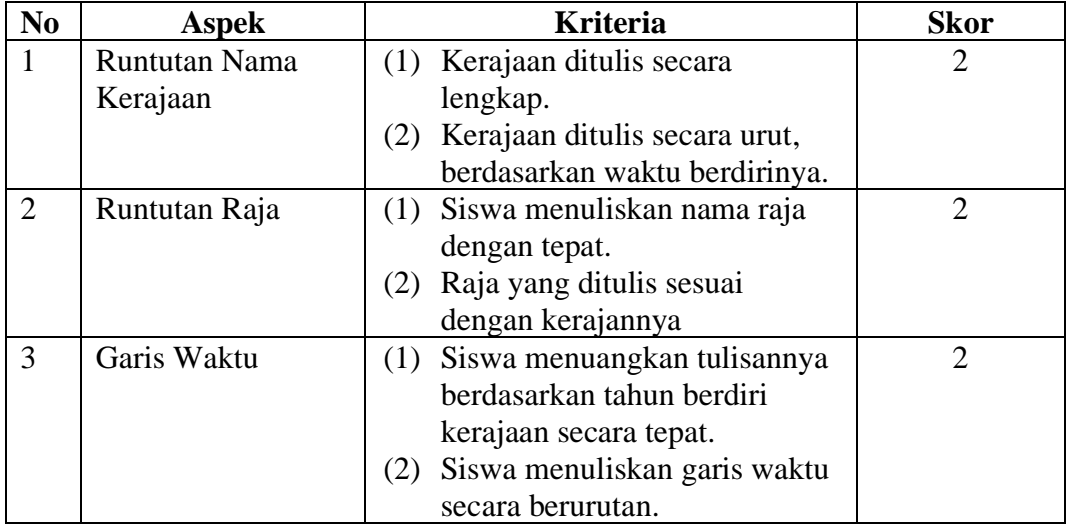

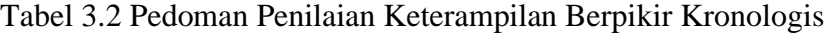

Pedoman Penskoran Skor Ideal  $= 6$ <br>Nilai Maksimal  $= 100$ Nilai Maksimal

> Nilai Akhir = Skor Perolehan Siswa x 100 Skor Ideal

Tabel 3.3 Kisi-kisi Minat Belajar Siswa

|                           | Indikator                     | No. Instrumen |         | Jumlah |
|---------------------------|-------------------------------|---------------|---------|--------|
| Variabel                  |                               | Positif       | Negatif | Item   |
| Minat<br>Belajar<br>Siswa | Ketertarikan<br>untuk belajar | 1, 2          | 3       | 3      |
|                           | Perhatian<br>dalam<br>belajar | 4, 5          | 6, 7    | 4      |
|                           | Motivasi<br>belajar           | 8, 9          | 10, 11  | 4      |
|                           | Pengetahuan                   | 12, 13        | 14, 15  | 4      |

**Yogi Andreansyah, 2022** 

*PENGARUH MODEL DISCOVERY LEARNING PADA PELAJARAN IPS MATERI PENINGGALAN SEJARAH UNTUK MENINGKATKAN BERPIKIR KRONOLOGIS DAN MINAT BELAJAR SISWA KELAS IV SD*

**Universitas Pendidikan Indonesia | repository.upi.edu | perpustakaan.upi.edu**

#### **3.4 Teknik Analisis Data**

Dalam tahapan menganalisis data, pengelolaan hasil dari *pretest* dan *posttest* menggunakan beberapa uji yang dianggap cocok. Adapun uji yang diterapkan yaitu uji normalitas, uji hipotesis (uji-tanda) dan uji korelasi.

#### **1.4.1 Uji Normalitas**

Uji normalitas merupakan suatu uji yang digunakan untuk menentukan normal atau tidaknya sebuah data yang diperoleh (Nuryadi dkk., 2017). Uji normalitas sangat penting untuk dilakukan, karena dapat menentukan pada jenis uji tahap selanjutnya. Adapun uji normalitas yang digunakan dalam penelitian ini yaitu menggunakan uji Shapiro-Wilk. Penggunaan Shapiro-Wilk dikarenakan sample berjumlah < 50. Kriteria dalam penggunaan uji Shapiro-Wilk adalah jika data yang diperoleh sign  $\langle 0.05 \rangle$  maka dinyatakan berdistribusi tidak normal (H<sub>0</sub> ditolak). Sedangkan jika sign  $> 0.05$  maka (H<sub>o</sub> diterima) atau data dinyatakan berdistribusi normal (Putra, dkk., 2019). Dalam penghitungan uji normalitas menggunakan bantuan aplikasi IBM SPSS Statistics 20.

Kemudian, ada beberapa langkah yang harus ditempuh ketika mengujikan normalitas data yang kita peroleh, diantaranya:

- 1. Membuka aplikasi IBM SPSS Statistic 26.
- 2. Klik variabel *view*, kemudian masukkan variabelnya dan ketik *pretest* dan *posttest* .
- 3. Klik kembali menu *data view*, dan masukkan nilai-nilai responden (siswa) hasil yang diperoleh berdasarkan variabel.
- 4. Klik *analize*, pilih *descriptive statistics* dan *explore*.
- 5. Masukkan variabel pretest dan postest ke dalam *dependent list.*
- 6. Kemudian klik *both* pada bagian *display*, biarkan sesuai dengan default SPSS yang ada.
- 7. Klik menu *plots,* kemudian pilih *factor level together*. Dan klik histogram, dan klik *normality plots with tests*.
- 8. Selanjutnya klik menu *continue* dan OK.

#### **1.4.2 Uji Beda Rata-rata**

Penggunaan uji beda rata-rata dilakukan untuk mengetahui perbedaan kemampuan berpikir kronologis siswa. Hipotesis yang akan diujikan dalam penelitian ini yaitu:

H0 : Rata-rata skor *pretest* dan *posttest* tidak ada peningkatan atau perbedaan.

H<sup>1</sup> : Rata-rata skor *pretest* dan *posttest* ada peningkatan atau perbedaan.

Jika hasil hitung data distribusi menyatakan tidak normal, maka uji statistik yang digunakan yaitu uji t. Uji t juga disebut sebagai uji *t* merupakan uji yang dilakukan untuk mengetahui apakah terdapat sebuah perbedaan rata-rata dua sampel yang berpasangan. Maksud dari dua sampelnya yaitu sampel yang sama namun mempunyai dua data yaitu *pretest* dan *posttest.* Uji-t dapat digunakan jika data yang kita olah berdistribusi normal.

Sedangkan jika data yang diperoleh berdistribusi tidak normal maka digunakan uji tanda (*sign test*). Uji tanda merupakan salah satu langkah uji non parametrik untuk menguji beda rata-rata dua kelompok sampel yang berpasangan. Untuk prosedur uji tanda (*sign test*) dapat dilakukan dengan langkah-langkah berikut ini.

- 1. Membuka aplikasi IBM SPSS Statistic 26.
- 2. Klik variabel *view*, kemudian masukkan variabelnya dan ketik *pretest* dan *posttest*.
- 3. Klik kembali menu *data view*, dan masukkan nilai-nilai responden (siswa) hasil yang diperoleh berdasarkan variabel.
- 4. Klik *analize*, kemudian pilih *nonparametric test*, *legacy dialogs*, dan 2 *related samples.*
- 5. Selanjutnya variabel *pretest* dan *posttest* pindahkan berdasarkan variabel ke kotak *test pairs*, dan centang *sign* dan klik OK.

## **1.4.3 Uji Korelasi**

**Yogi Andreansyah, 2022**  *PENGARUH MODEL DISCOVERY LEARNING PADA PELAJARAN IPS MATERI PENINGGALAN SEJARAH UNTUK MENINGKATKAN BERPIKIR KRONOLOGIS DAN MINAT BELAJAR SISWA KELAS IV SD* **Universitas Pendidikan Indonesia | repository.upi.edu | perpustakaan.upi.edu** Uji korelasi adalah sebuah uji untuk mengetahui pengaruh atau hubungan 2 variabel. Uji korelasi memiliki data numerik yang sebelumnya harus di uji normalitas. Jika data yang diperoleh berdistribusi normal maka menggunakan uji

*Pearson Product Moment*, sedangkan data yang berdistribusi tidak normal menggunakan uji *Spearman*. Adapun yang menunjukan kekuatan hubungan ditunjukkan dengan *Pearson Corelation* yaitu

- 1. Tidak ada hubungan/hubungan lemah  $\rightarrow 0,00 0,25$
- 2. Hubungan sedang  $\rightarrow 0,26 0,50$
- 3. Hubungan kuat  $\rightarrow 0,51 0,75$
- 4. Hubungan sangat kuat/sempurna  $\rightarrow 0.76 1.00$

Uji korelasi *Pearson Product Moment* maupun *Spearman* dapat melihat arah hubungan. Jika hubungan negatif dan muncul tanda minus, maka hubungannya antara kedua variabel tersebut bertolak belakang. Sedangkan jika tidak muncul tanda minus maka dinyatakan hubungan variabel positif dan bergaris lurus.

Untuk teknik pengolahan tes yaitu *pretest* dan *posttest* dihitung dengan:

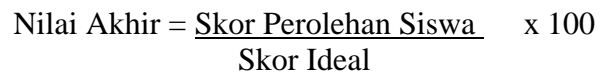

Untuk mengolah dan menganalisis data menggunakan skala likert pada minat belajar siswa, dimana setiap pernyataan positif itu memiliki bobot yaitu menurut Siregar (2013) sebagai berikut.

| <b>Skor</b> | Kategori            |  |
|-------------|---------------------|--|
|             | Sangat Setuju       |  |
|             | Setuju              |  |
|             | Ragu-ragu           |  |
|             | Tidak Setuju        |  |
|             | Sangat Tidak Setuju |  |

Tabel 3.4 Skor Penilaian Pernyataan Positif

Tabel 3.5 Skor Penilaian Pernyataan Negatif

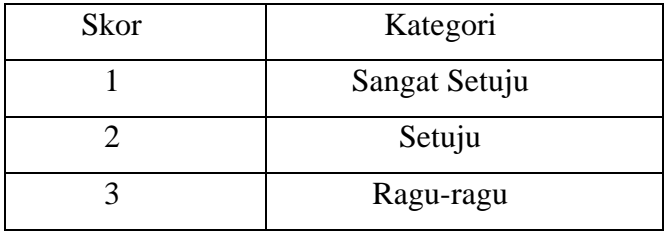

**Yogi Andreansyah, 2022** 

*PENGARUH MODEL DISCOVERY LEARNING PADA PELAJARAN IPS MATERI PENINGGALAN SEJARAH UNTUK MENINGKATKAN BERPIKIR KRONOLOGIS DAN MINAT BELAJAR SISWA KELAS IV SD*

**Universitas Pendidikan Indonesia | repository.upi.edu | perpustakaan.upi.edu**

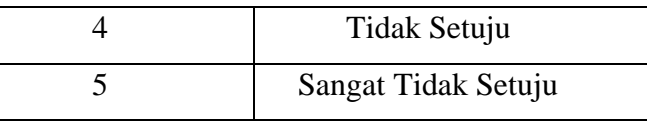

Kemudian dipresentasikan dengan rumus:

$$
NP = \frac{R X 100}{SM}
$$

Keterangan:

NP : Nilai persentase yang diharapkan

R : Skor yang diperoleh

SM : Skor maksimum

## 3.6 Kategori Minat Belajar Siswa

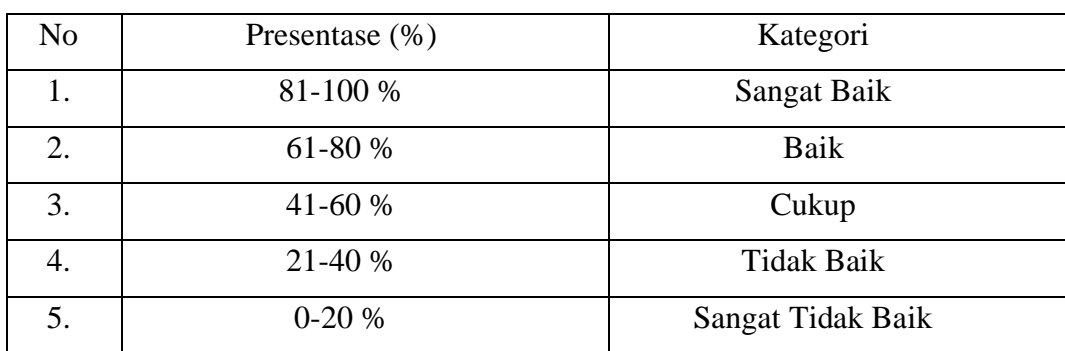